### California Air Resources Board

# 2009 Zero Emission Vehicle Credits

The data below provide greater transparency of compliance with the Zero Emission Vehicle (ZEV) regulation per California Code of Regulations title 17 section 1962.2(I) Public Disclosure.

## **Manufacturer Volume Status**

The ZEV Regulation requires large volume and intermediate volume vehicle manufacturers to bring to and operate in California a certain percent of ZEVs (such as battery electric and fuel cell vehicles), clean plug-in hybrids, clean hybrids and clean gasoline vehicles with near-zero tail pipe emissions. The table below lists the 2009 vehicle manufacturers subject to the ZEV requirements.

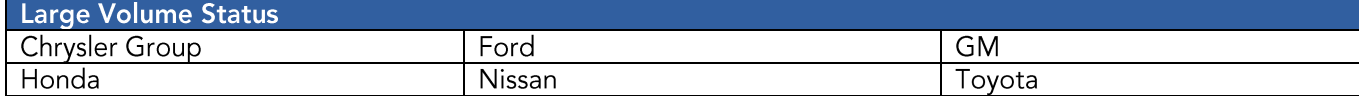

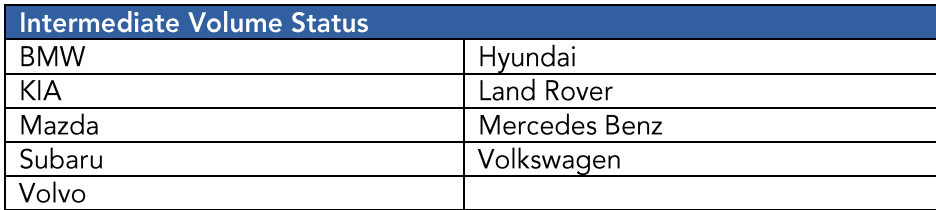

## **Manufacturer Sales in California**

The table below displays the 2009 California vehicle production of large volume and intermediate volume manufacturers. A vehicle manufacturer's 2009 ZEV requirement is based on a percentage of all passenger cars and light-duty trucks (LDT) from 0 to 8,500 pounds (lbs.), delivered for sale in California.

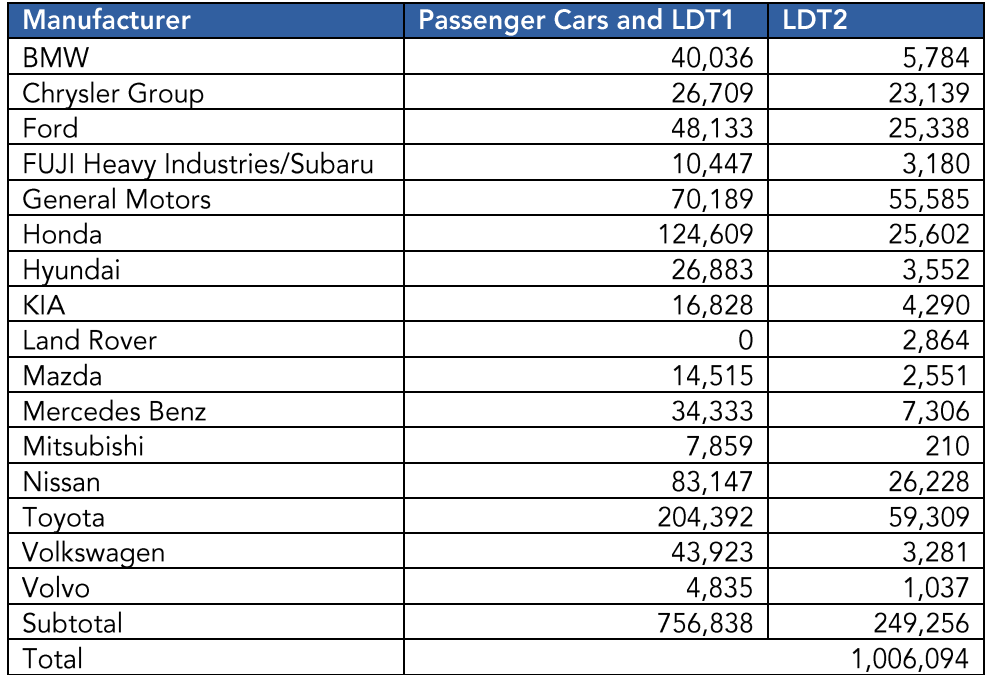

\*Production does not include ZEVs; LDT1 = Light Duty Truck 0 to 3,750 lbs., LDT2 = Light Duty Truck 3,751 to 8,500 lbs.

# **Manufacturer Credit Balances**

In complying with the ZEV Regulation, manufacturers operate vehicles in California which generate varying credits based on vehicle type. There are also other parties generating credits that do not have ZEV requirements. The table below lists the credit balances as of September 30, 2010 generated since the start of the ZEV Regulation in 1990. The credits are in units of grams per mile Non-Methane Organic Gases (g/mi NMOG).

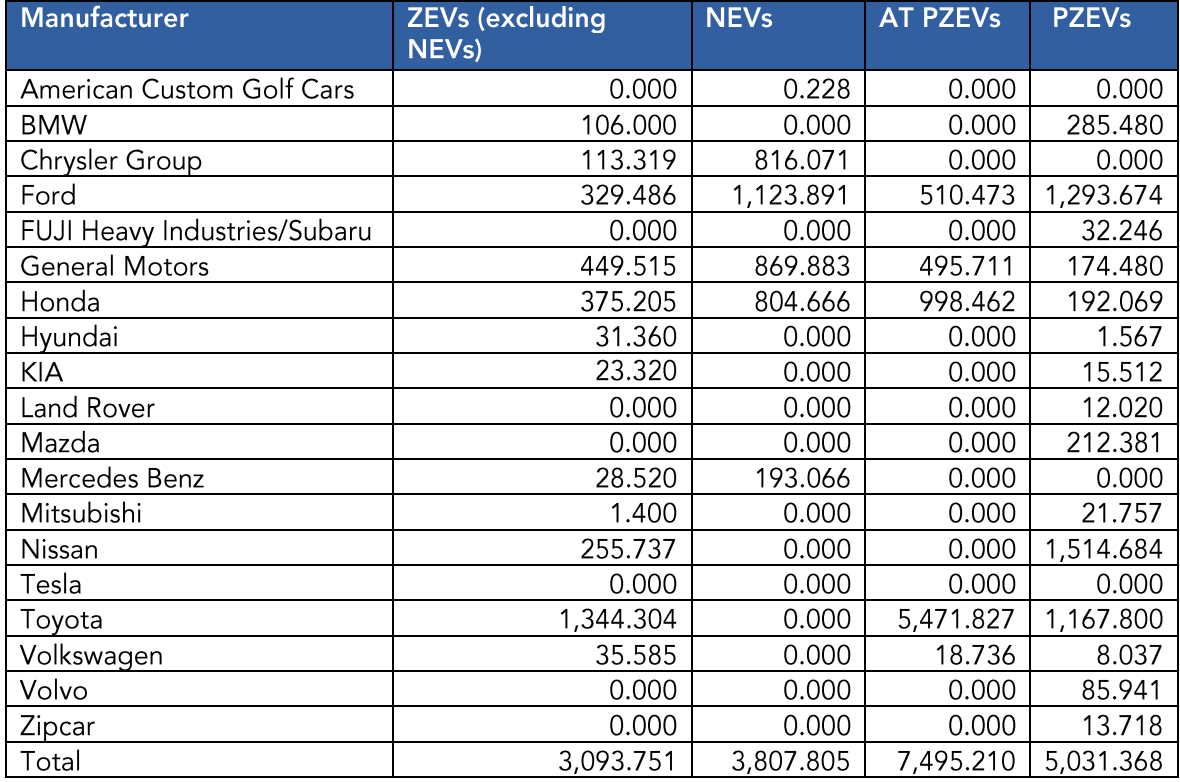

Description of Credit Balances:

ZEV = Zero Emission Vehicle

NEV = Neighborhood Electric Vehicle

TZEV = Transitional Zero Emission Vehicle (plug-in hybrids)

AT PZEV = Advanced Technology Partial Zero Emission Vehicle (clean hybrids)

PZEV = Partial Zero Emission Vehicle (clean gasoline)

### **Frequently Asked Questions**

#### How many vehicles have been brought to and operated in California as a result of the ZEV Regulation?

These credit balances reflect ZEV regulation compliance through model year 2009, representing a total of 1.7 million vehicles including 300 fuel cell vehicles, 5,100 battery electrics, 28,500 NEVs, 300,000 clean hybrids and 1,400,000 clean gasoline vehicles.

What do these credit balances mean? All vehicle manufacturers subject to the ZEV Regulation are in compliance through model year 2009. Positive credit balances represent a successful over compliance with the ZEV Regulation. Manufacturers can use these balances to provide flexibility in the timing and production of bringing new clean cars to the market to meet the ZEV requirements in coming years.

#### How far into the future do these credit balances cover the manufacturers' ZEV requirement?

Each manufacturer is unique in its strategy of compliance with the ZEV Regulation. It is not possible to predict how and when these credit balances will be spent over the coming years due to the complexity and flexibility of the requlation. There are also various mechanisms in the ZEV Requlation which limit how credits are spent. These balances will be taken into account in future amendments to the regulation.

### Why are credit balances in units of grams/mile Non-Methane Organic Gases (g/mile NMOG)?

When credits are earned they are multiplied by the g/mile NMOG fleet average requirement for the appropriate model year. Please note that in the ZEV Regulation g/mi NMOG is used only as an index (which decreases over time) - it is the "currency" that credits are stored in and does not represent actual values of g/mi NMOG. The intent of this multiplier was to reward early production of vehicles.

Why are transfers not included in this Disclosure? To provide greater transparency to interested stakeholders, the Board requested that production data and credit balances beginning in model year 2009 and credit transfers in 2010 be made publicly available.

#### How do you calculate a manufacturer's requirement?

For understanding the calculations involved in the ZEV Regulation, please see the ZEV Tutorial link below.

More Information

- **ZEV Regulation**
- **ZEV Tutorial**
- **ZEV Credit Archive**  $\bullet$
- MAC 2011-02: Zero Emission Vehicle (ZEV) Credit Reporting and Tracking System
- NMOG table from California Code of Regulations, Title 13, Section 1961(b)(1)(A)

Fleet Average Non-Methane Organic Gas Exhaust Mass Emission Requirements for Light-duty Vehicle Weight Classes (50,000 Mile Durability Vehicle Basis)

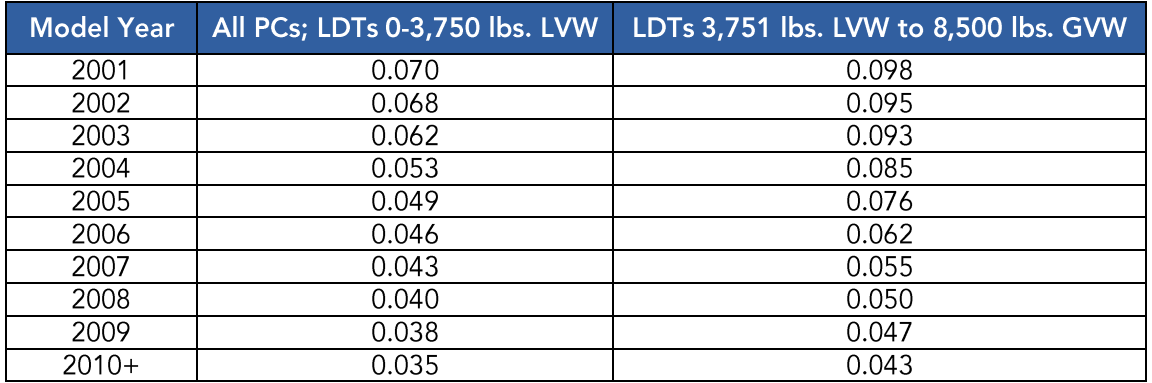

Fleet Average NMOG in units of grams per mile;

PC = Passenger Car, LDT = Light Duty Truck, LVW = Loaded Vehicle Weight, GVW = Gross Vehicle Weight

Contact Us

For more information please contact the Office of Communications at (916) 322-2990 or (800) 242-4450.